# **Maple SYREP**

## Version 2.1

## **Quick Reference**

### **1. Loading SYREP:**

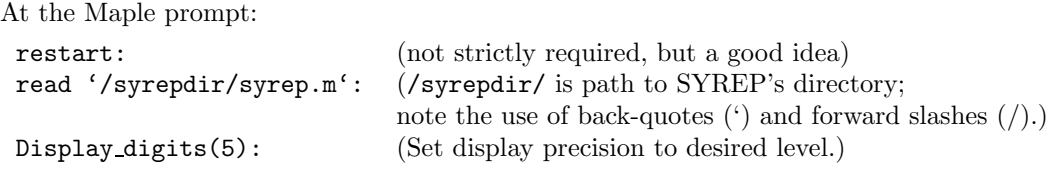

#### **2. Argument conventions:**

In all following SYREP function descriptions the arguments follow the guidelines:

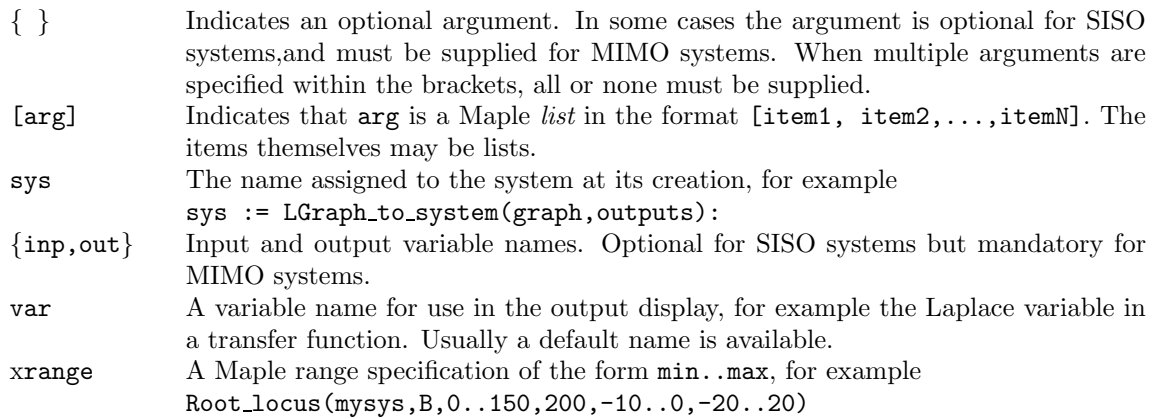

### **3. Principal System Generation Procedures:**

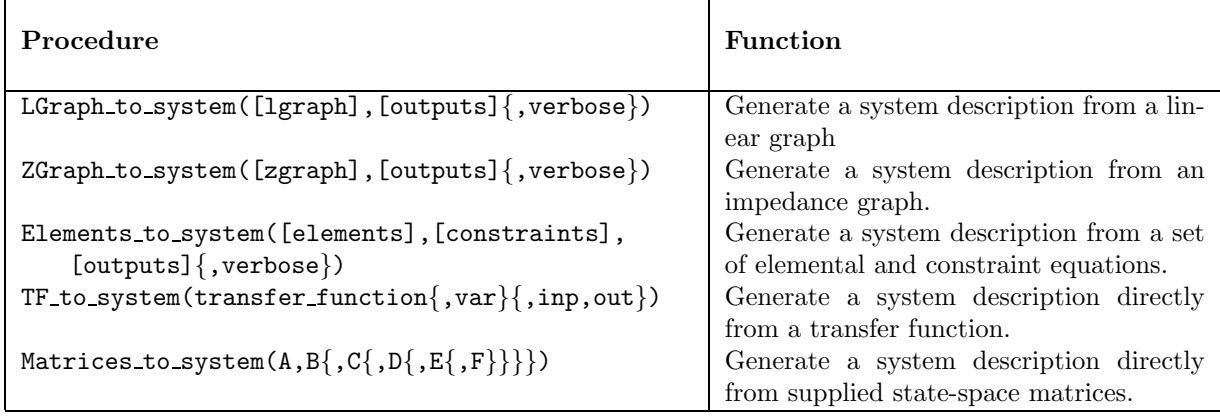

#### 3.1 Source specification sub-list: (LGraph\_to\_system(), ZGraph\_to\_system())

List Structure: [tail node, head node, source type, source variable] Examples: [1,2, velocity, Vsource], [2,4, current, I], [2,3, As, Vin]

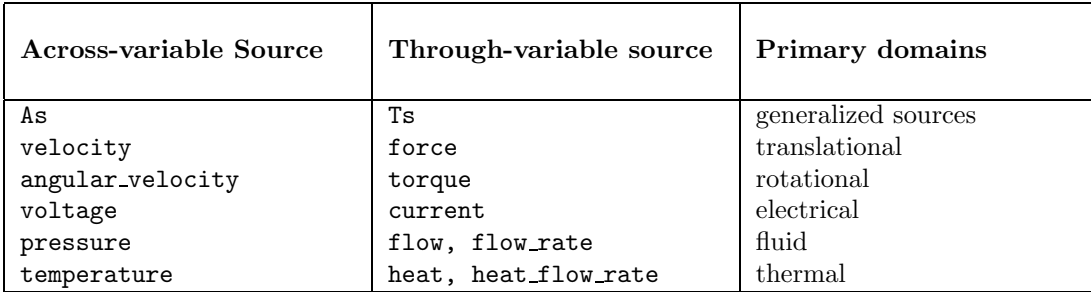

#### **3.2 One-port element specification sub-list:** (LGraph to system())

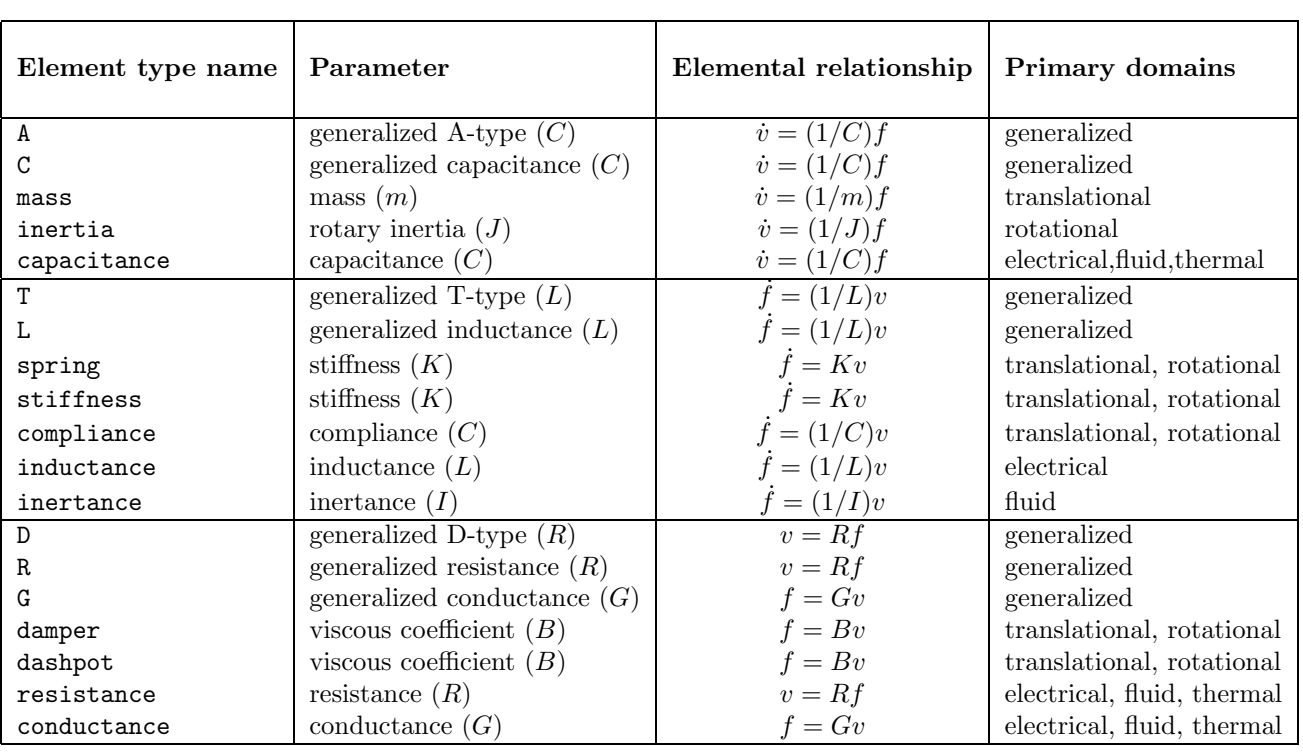

List Structure: [tail\_node, head\_node, 1port\_type, parameter {,across\_variable, through\_variable}] **Examples:** [3,5,inertia,J,WJ,TJ], [2,4,D,3000], [8,4,A,m3,vm3,Fm3]

#### 3.3 Impedance element sub-list: (ZGraph\_to\_system())

List Structure: [tail\_node, head\_node, branch\_type, impedance {, across\_variable, through\_variable}] **Examples:** [2,3,Z,R+s\*L,vL,iL], [4,3,admittance,s\*m+B], [11,7,Y,13.33+s\*15.1]

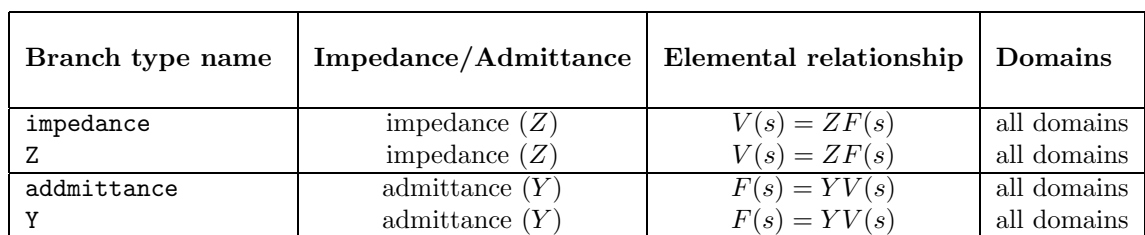

#### 3.4 Two-port element sub-list: (LGraph\_to\_system(), ZGraph\_to\_system())

**Structure:** [[tail\_a,head\_a],[tail\_b,head\_b] 2port\_type,ratio {,[across\_a through\_a], [across\_b,through\_b]}] **Examples:** [[2,3],[7,8],transformer,1/Km,[vback,imotor],[Wm,Tm]], [[1,2],[5,3],GY,r]

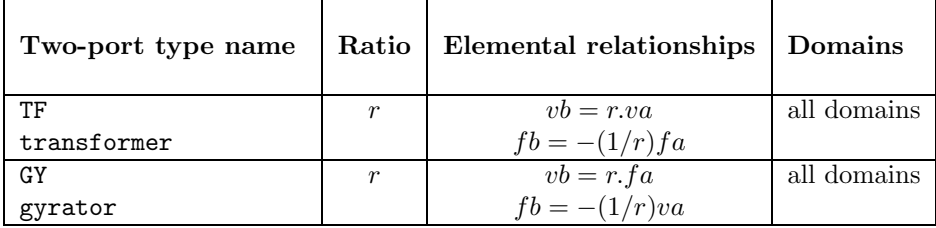

### **4. Additional System Generation Procedures:**

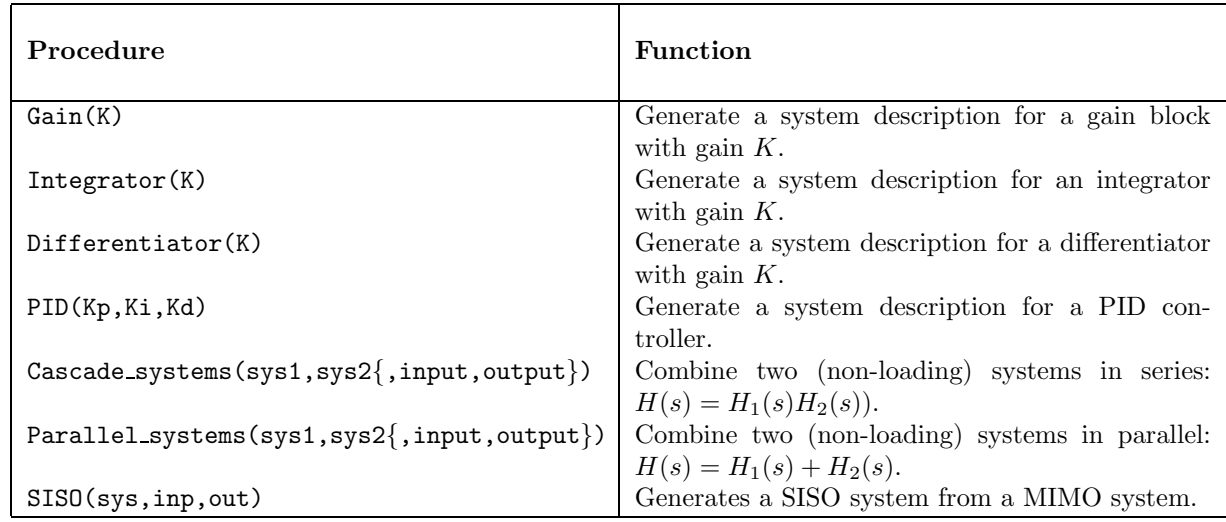

### **5. Impedance manipulation Procedures:**

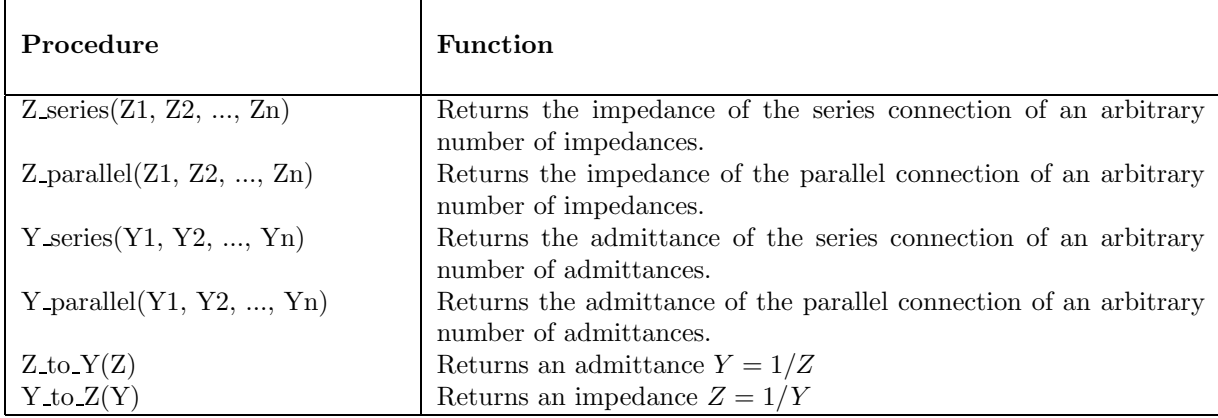

## **6. System Description and Property Procedures:**

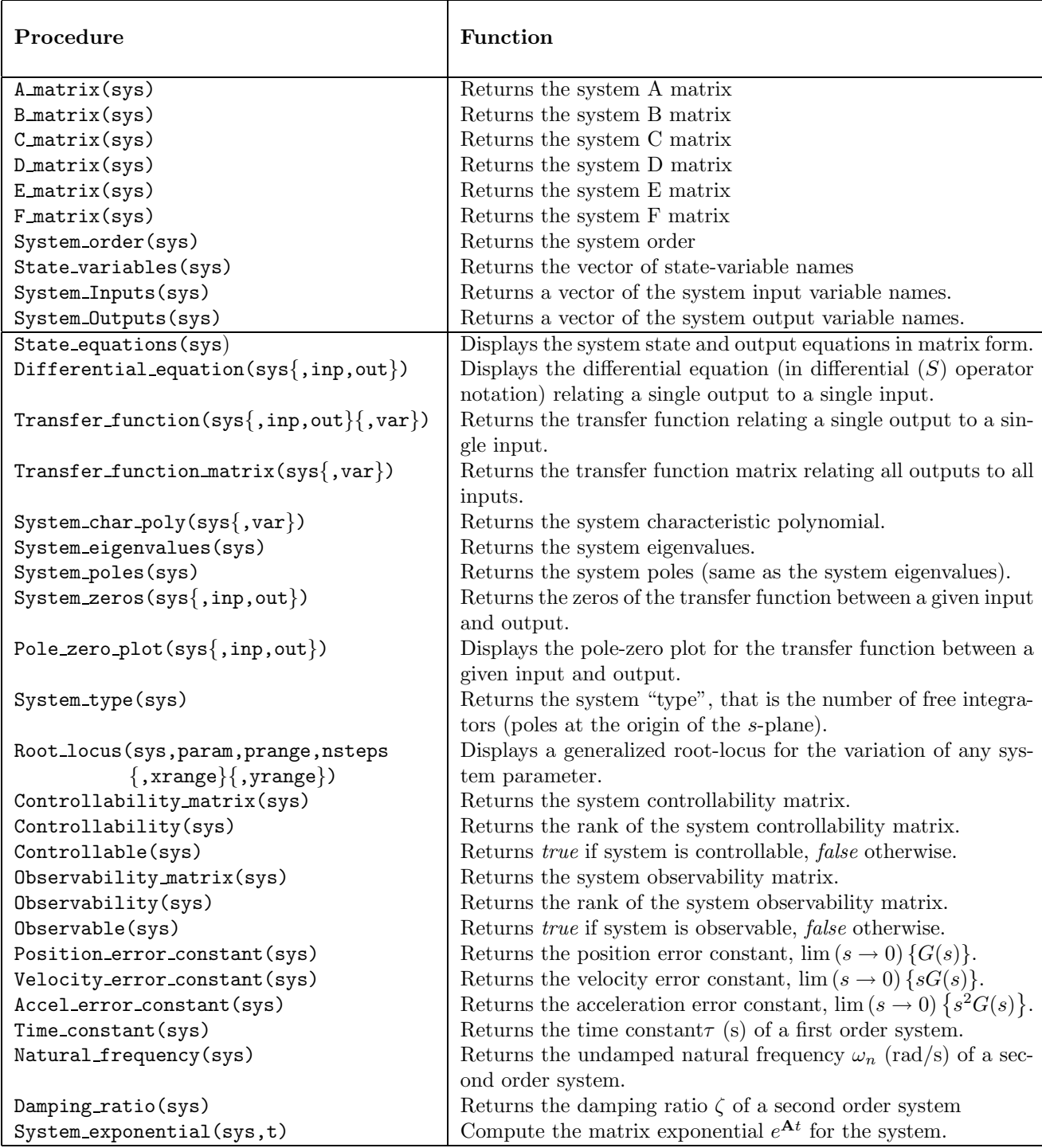

## **7. Time Domain Response Procedures:**

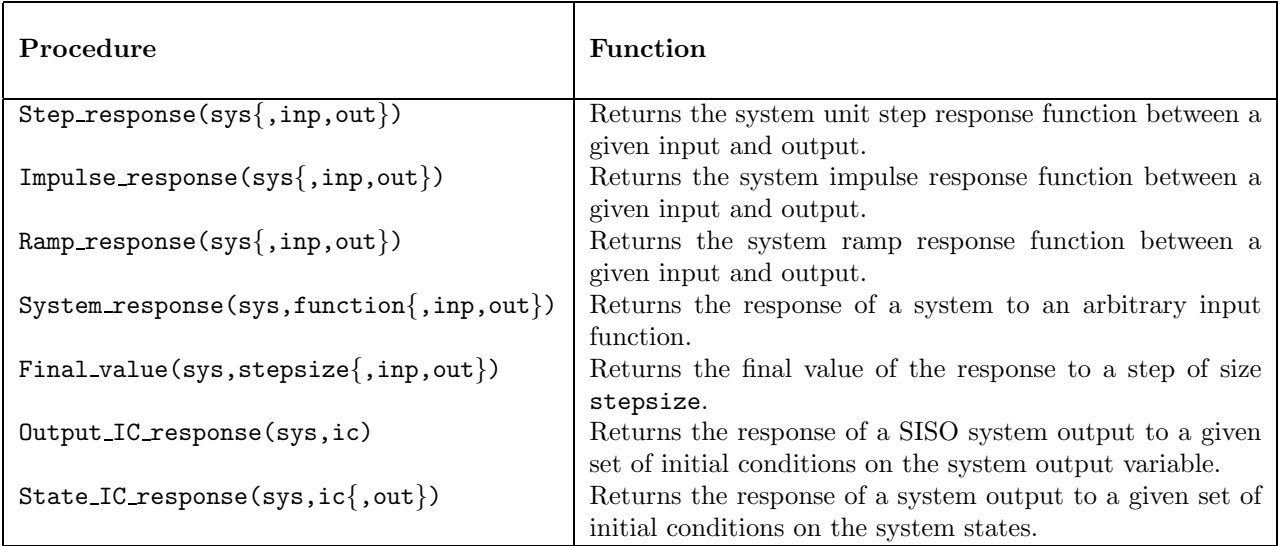

## **8. Control Systems Procedures::**

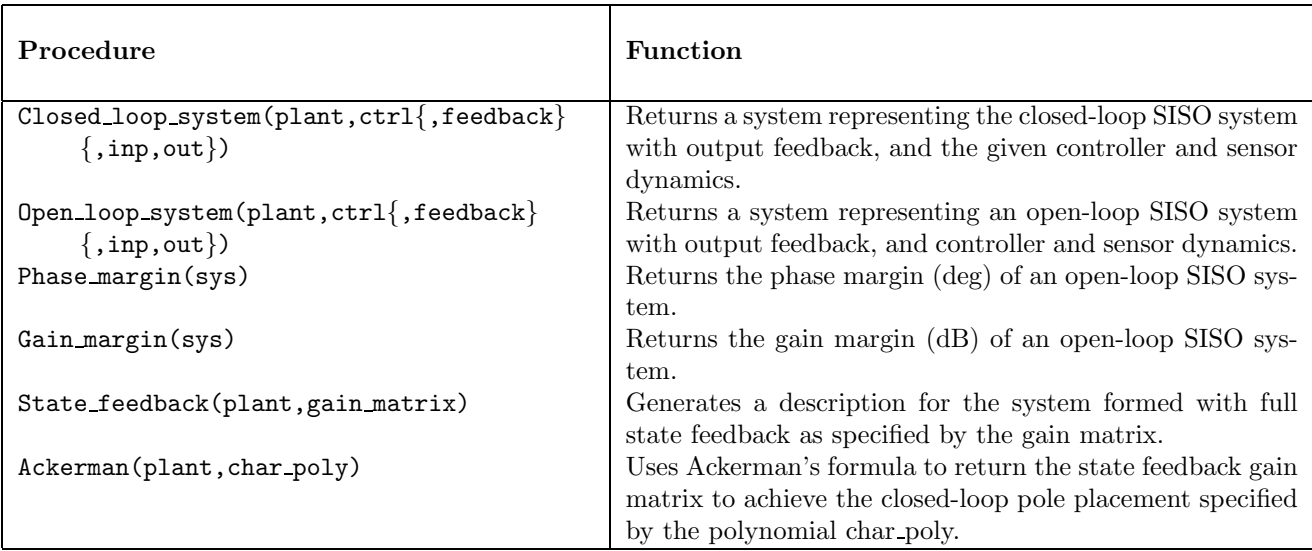

## **9. Frequency Domain Response Procedures:**

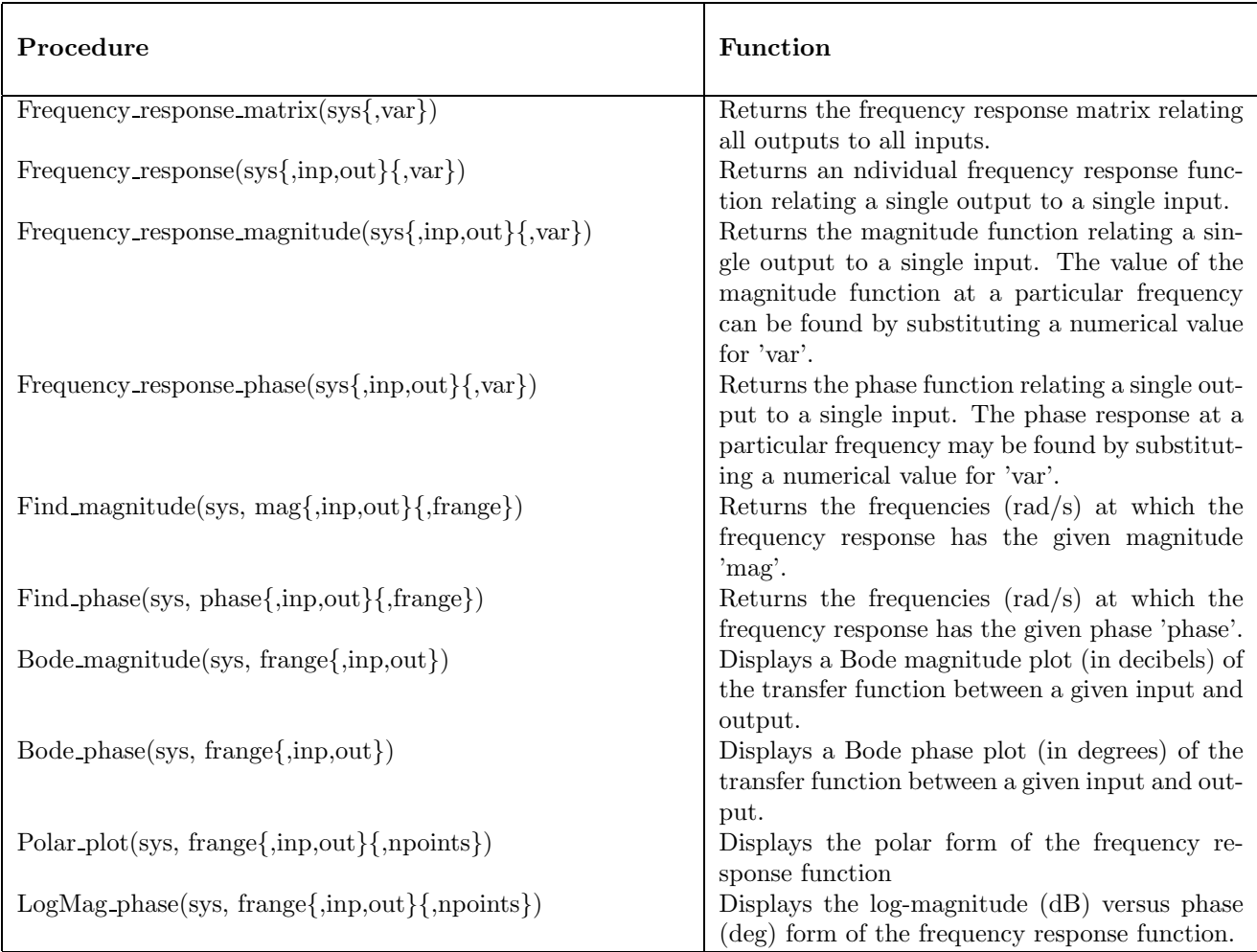

## **10. Utility Procedures:**

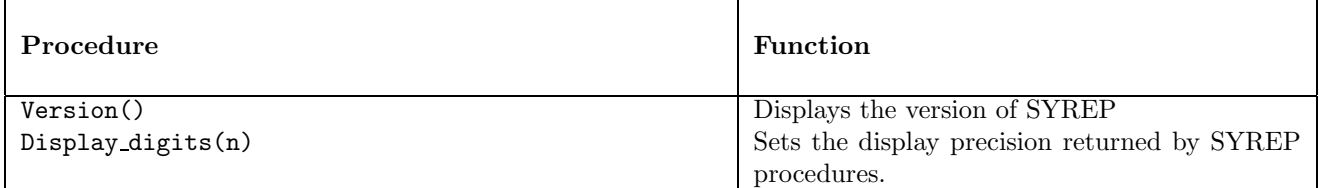